## CF911: SOLVING FREQUENT CF SERVER PROBLEMS IN NEW/BETTER WAYS

Charlie ArehartIndependent Consultant

charlie@carehart.org / @carehart

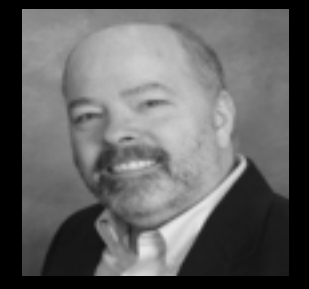

## WHY WE'RE HERE

- • People face CF server problems quite often
	- Server "crashes" or "locks up"
	- $\bullet$ CPU or memory go "way up"
	- $\bullet$ What's the common solution?
- $\bullet$ There is a better way…

## A BETTER WAY

- • I help people with such problems every day
	- •Remote, short-term shared desktop sessions
	- Solving problems while educating them
- $\bullet$  Sharing here my experience doing that for past several years
	- •I focus on diagnostics, rather than "try this" approach
	- $\bullet$ I find that most people are not aware of many resources, tools
- • We'll focus here on several of those resources/tools in this talk
	- •Will point to resources at end with links to more details

# WHAT WE'LL BE COVERING

- •Logs: there's more to them than you may think
- $\bullet$ Monitoring CF: perhaps some unexpected discoveries
- $\bullet$ Beyond "watching monitors"
- $\bullet$ Watching specific trouble spots

## **NOTES**

- • Will focus on ColdFusion in this session
	- $\bullet$ Concepts apply as well to Railo, BD, OpenBD, JEE servers
- $\bullet$ Not focused here on CF11/10 particularly, but will make some mention
- $\bullet$ Will show Windows, but concepts and some tools apply to \*nix
- $\bullet$ • Hope to share also in "CArehart Quick Tips" Youtube videos
	- $\bullet$ youtube.com/user/carehart/videos

#### ABOUT CHARLIE AREHART

#### Independent Consultant

- 17+ yrs CF experience (30+ Enterprise IT)
- Certified Adv CF Developer, Instructor
- Adobe Forum MVP, CF CAB member
- Co-author CFWACK books: 8, 9, 10
- Living in Alpharetta, Georgia (Atlanta)

#### Web home at www.carehart.org

- CArehart Quick Tips on Youtube
- 100+ presentations, 80+ articles, 400+ blog entries
- UGTV: recordings of 600+ presos by 300+ speakers
- CF411.com: 1800+ tools/resources, 150+ categories
- CF911.com: CF server troubleshooting resources
- Hosting courtesy of EdgeWeb Hosting
- Consulting: available for CF troubleshooting, tuning
- Remote or on-site; on-demand, single instance is ok

# LOGS: THERE'S MORE TO THEM THAN YOU MAY THINK

- •Log file locations
- $\bullet$ Key log file content
- $\bullet$ Configuring still more logging
- $\bullet$ Using logs with crashes/hangs
- $\bullet$ Viewing logs
- $\bullet$ Searching logs
- $\bullet$ Saving logs over time
- $\bullet$ New logs in CF11/10 (metrics, access)

# MONITORING CF: PERHAPS SOME UNEXPECTED DISCOVERIES

- •CF Standard vs Enterprise, CF8/9/10/11 vs CF7/6
- $\bullet$  Low-end solutions
	- $\bullet$ CFSTAT (command line tool)
	- •JRun metrics logging (CF9 and earlier)
	- $\bullet$ CF11/10 metrics log
- • ColdFusion Enterprise Server Monitor (CF 8 Ent and above)
	- $\bullet$ Impact, depends on "start" buttons enabled
	- •Sidebar: What if no "start" buttons appear?
	- •Free stuff (even if no "start" buttons enabled)
	- $\bullet$ More aspects of monitor later
- $\bullet$  Sidebar: CF10 Admin "single user at a time" problem
	- $\bullet$ Fixed in CF11
- • FusionReactor and SeeFusion
	- •Third party commercial CF monitoring solutions
	- $\bullet$  FR actually works with Railo, BD, OpenBD, Solr
		- Indeed, any Java server (and in FR5, any Java app)
	- •Both have free trials
	- •Some overlap among the 3 monitors, each has distinctives
	- $\bullet$ Will show each as we proceed
- $\bullet$ Sidebar: Monitoring multiple instances at once

# BEYOND "WATCHING MONITORS"

- • Don't fall into trap of thinking "who wants to watch a monitor"
	- $\bullet$ These tools offer SO MUCH more
- $\bullet$  What has happened vs what is happening
	- $\bullet$ Monitor history features
	- •Logs
- $\bullet$ Alerts: Warn me when I'm not watching/can't watch monitor(s)
- $\bullet$ Stack tracing: What's happening right now in a request
- $\bullet$ Sidebar: FusionAnalytics

# WATCHING SPECIFIC TROUBLE SPOTS

- •Memory
- $\bullet$ Request activity
- $\bullet$ **Queries**
- $\bullet$ Sessions
- $\bullet$ Query caching
- $\bullet$ Template caching
- $\bullet$ Client activity

# SOME PARTICULAR, COMMON CHALLENGES

- •Configuring CF Admin "Request Tuning" page
- •Timeouts and killing requests
- •Spiders, bots, and other automated requests
- $\bullet$ Client variables, perhaps unexpected impact
- $\bullet$ CFDocument, image resize unexpected impact
- $\bullet$ CF Standard "Enterprise Feature Routing"
- $\bullet$ Changes in CF11/10 caching: now per-app by default
- $\bullet$ On the need to update web connector after some CF10 updates
- $\bullet$ Properly applying updates to CF9 and earlier

#### **SUMMARY**

- • We covered a lot of ground
	- •Logs: there's more to them than you may think
	- •Monitoring CF: perhaps some unexpected discoveries
	- •Beyond "watching monitors"
	- •Watching specific trouble spots
- $\bullet$  Fortunately, nearly all topics are covered to some degree in docs, blogs, presentations, or my Youtube videos
	- •I even provide resources that point to other resources…

## RESOURCES

- • CF911.com
	- A repository of CF server troubleshooting resources
- $\bullet$  CF411.com/cfconsult
	- $\bullet$ A list of CF server troubleshooting consultants
- $\bullet$  CArehart Quick Tips on Youtube
	- youtube.com/user/carehart/videos
- $\bullet$  CArehart.org/consulting
	- •Recall my approach: remote, using diagnostics, teaching you
	- •Can help with troubleshooting, migration, config, security, etc.
	- •See page for approach, rates, satisfaction guarantee, more

# **CONCLUSION**

- • Hope you feel that you learned a lot
	- $\bullet$ Use the resources mentioned to remind you, learn still more
	- Contact me personally if you need a pointer to anything mentioned
- $\bullet$ Would like to take questions in a moment, but first…
- $\bullet$  Did you enjoy the session?
	- $\bullet$ Don't forget to fill out your evaluations!
- •Any questions?